# **Návod k použití sady QIAsymphony® DSP Virus/Pathogen (příručka)**

 $\overline{\smash[b]{\sum}}$ 192 (katalogové č. 937036)

 $\sqrt{\Sigma}/96$  (katalogové č. 937055)

Verze 1

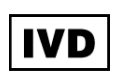

Sada QIAsymphony DSP Virus/Pathogen Mini

Sada QIAsymphony DSP Virus/Pathogen Midi

 $\epsilon$ 

REF 937036, 937055

QIAGEN GmbH, QIAGEN Strasse 1, 40724 Hilden,

NĚMECKO

R5 MAT 1058143CS

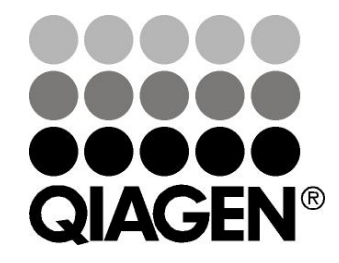

Sample & Assay Technologies

### **Obsah**

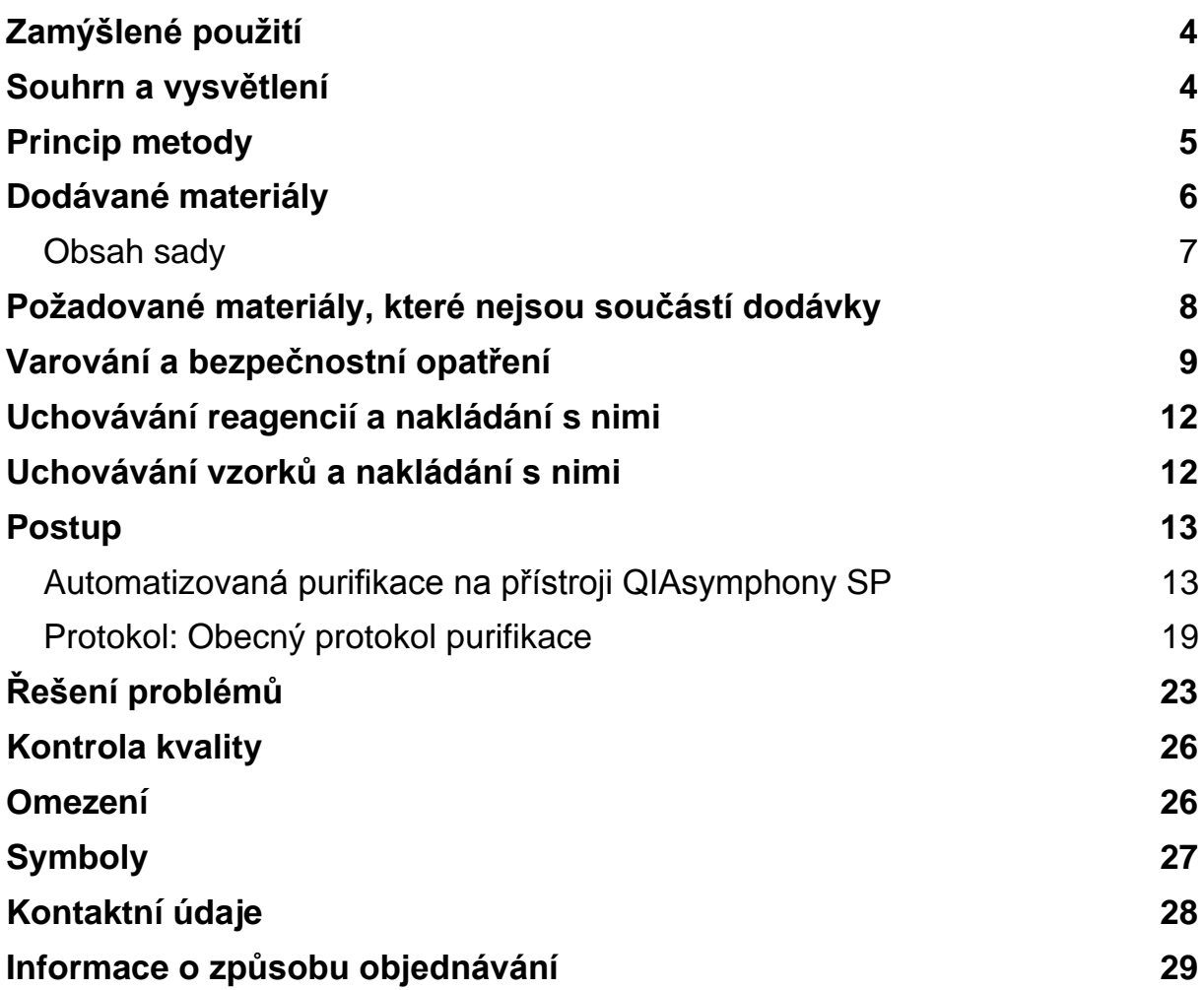

### <span id="page-3-0"></span>**Zamýšlené použití**

Sada QIAsymphony DSP Virus/Pathogen Mini a sada QIAsymphony DSP Virus/Pathogen Midi využívá technologii magnetických pro automatizovanou izolaci a purifikaci nukleových kyselin z biologických vzorků.

Tyto produkty jsou určeny pro použití profesionálními uživateli, např. techniky a lékaři školenými v technikách molekulární biologie.

Systém QIAsymphony DSP Virus/Pathogen je určen pro diagnostické účely in vitro.

### <span id="page-3-1"></span>**Souhrn a vysvětlení**

Sady QIAsymphony DSP Virus/Pathogen jsou určené k používání jen v kombinaci s QIAsymphony SP. Sady QIAsymphony DSP Virus/Pathogen obsahují reagencie pro plně automatizovanou a současnou purifikaci virových nukleových kyselin. Sady se mohou používat pro purifikaci nukleových kyselin z širokého rozsahu DNA a RNA virů, stejně jako bakteriálních DNA gramnegativních a grampozitivních bakterií. Charakteristiky chování pro jednotlivé druhy virů nebo bakterií nebyly stanoveny a uživatel je musí validovat sám. Technologie magnetických částic umožňuje purifikaci vysoce kvalitních nukleových kyselin, které neobsahují proteiny, nukleázu a jiné nečistoty. Purifikované nukleové kyseliny jsou připravené pro přímé použití v následných aplikacích, jako je amplifikace nebo jiné enzymatické reakce. Přístroj QIAsymphony SP provádí všechny kroky postupu purifikace. V jednom chodu se zpracovává až 96 vzorků v šaržích až po 24.

### <span id="page-4-0"></span>**Princip metody**

Technologie QIAsymphony kombinuje rychlost a účinnost silikátové purifikace nukleových kyselin a pohodlnou manipulaci s magnetickými částicemi (obrázek 1). Purifikační postup je určen k zajištění bezpečné a reprodukovatelné manipulace s potenciálně infekčními vzorky a zahrnuje 4 kroky: lýzu, vázání, promytí a eluci (viz schéma průběhu na straně 6). Uživatel si může vybrat mezi různými elučními objemy.

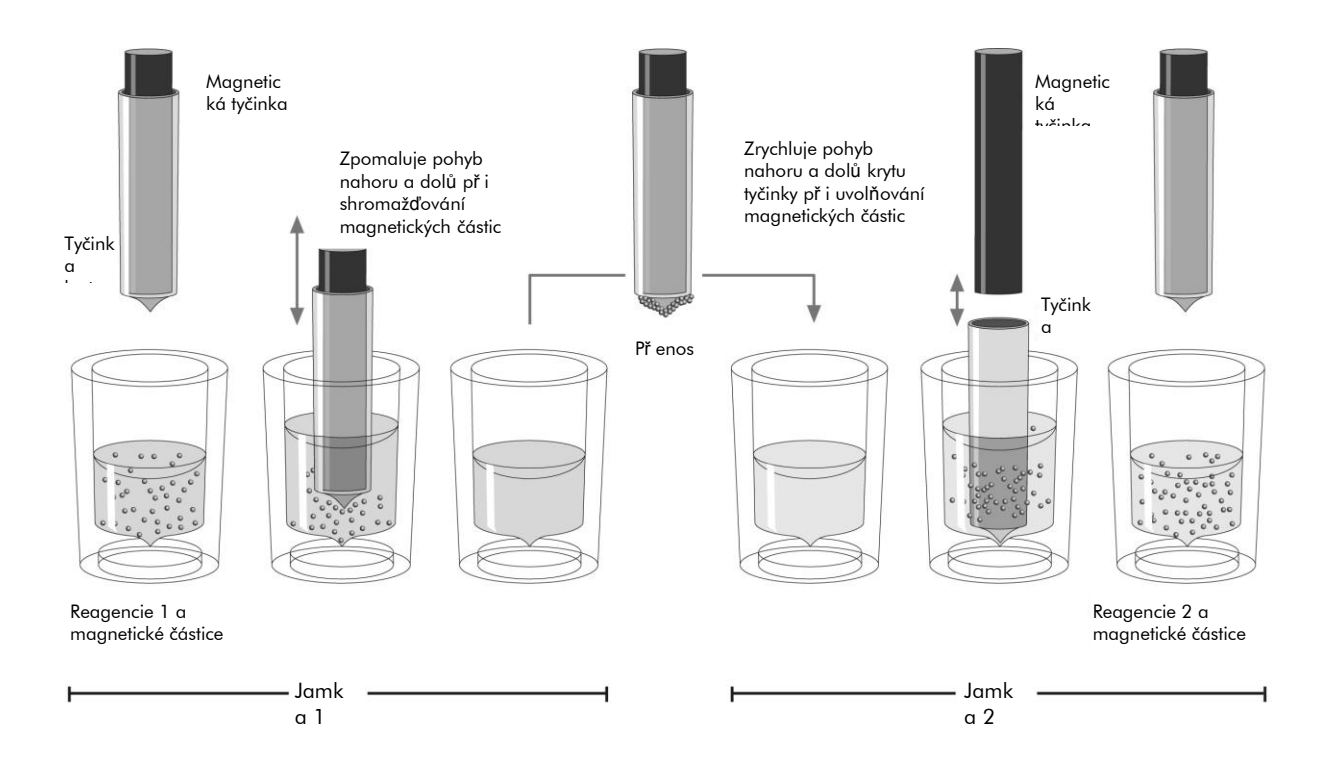

**Obrázek 1. Schéma principu činnosti přístroje QIAsymphony SP.** Přístroj QIAsymphony SP zpracovává vzorek obsahující magnetické částice následujícím způsobem: Magnetická tyčinka chráněná krytem tyčinky vstoupí do jamky obsahující vzorek a přitahuje magnetické částice. Kryt magnetické tyčinky se umístí nad jinou jamku a magnetické částice se uvolní. Přístroj QIAsymphony SP používá magnetickou hlavu obsahující soupravu 24 magnetických tyčinek, a může proto současně zpracovávat až 24 vzorků. Kroky 1 a 2 se během zpracování vzorku několikrát opakují.

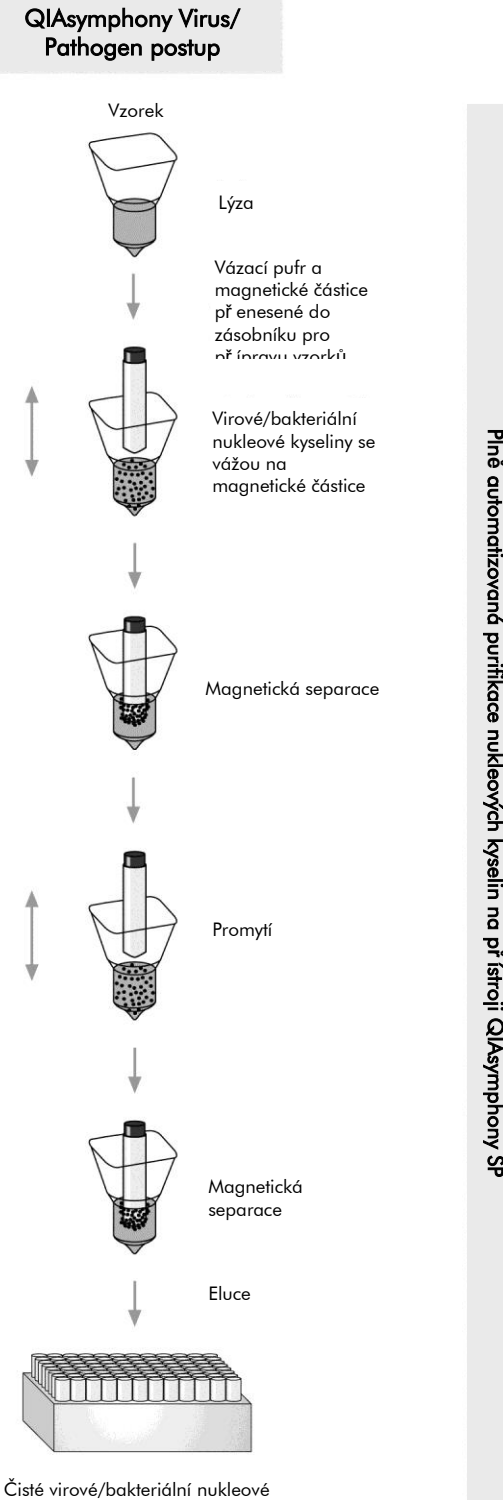

<span id="page-5-0"></span>kyseliny

### **Dodávané materiály**

### <span id="page-6-0"></span>**Obsah sady**

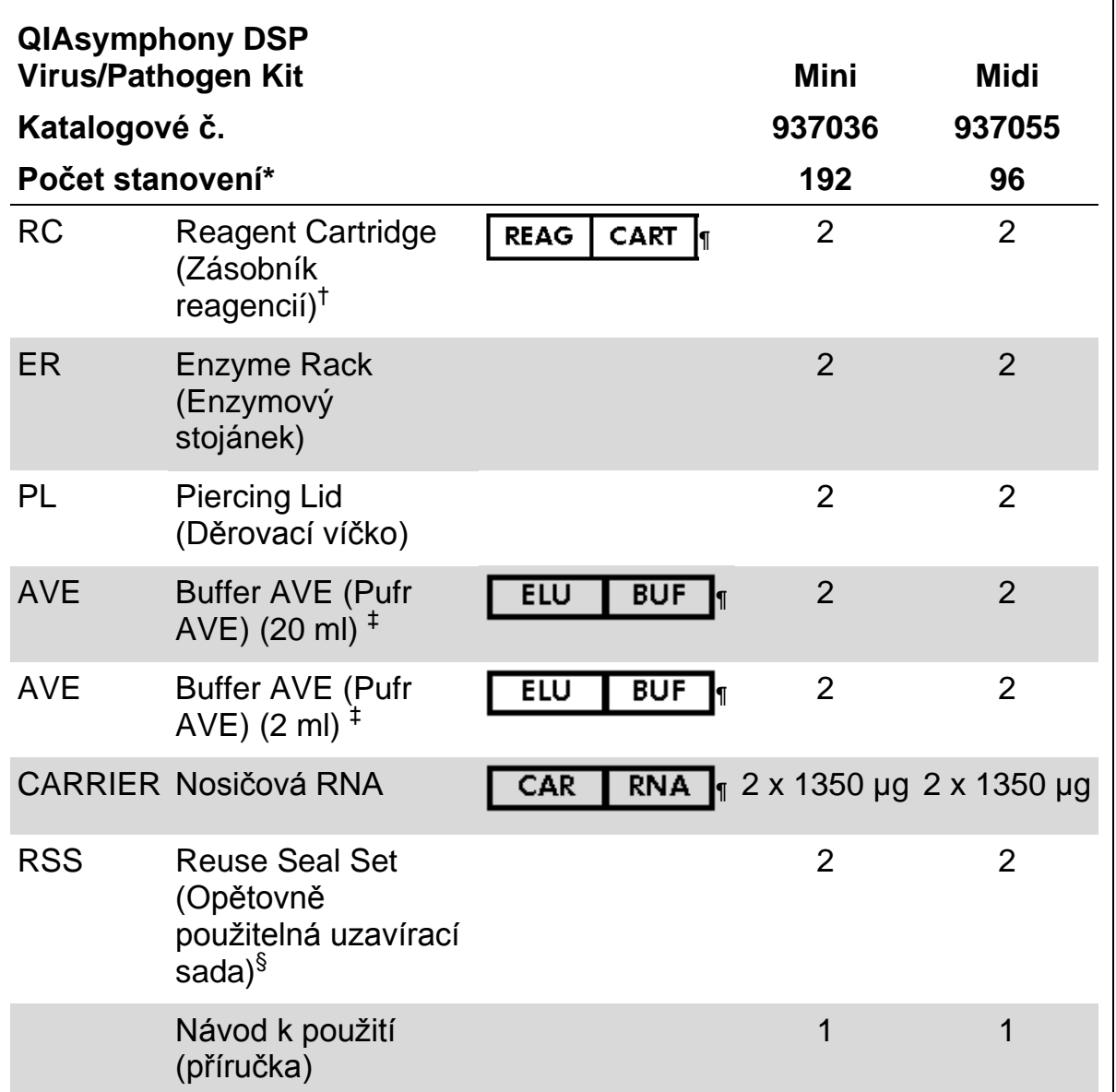

\* Počet stanovení závisí na použitém protokolu.

† Obsahuje guanidinové soli. Není kompatibilní s dezinfekčními přípravky obsahujícími bělící prostředky. Viz strana [9,](#page-8-0) kde jsou informace o bezpečnosti.

‡ Obsahuje azid sodný jako konzervační látku.

§ Opakovaně použitelná uzavírací sada (RSS) obsahuje 8 uzavíracích proužků pro opakované použití.

¶ Viz strana [27,](#page-26-0) kde je seznam symbolů s definicemi.

### <span id="page-7-0"></span>**Požadované materiály, které nejsou součástí dodávky**

Při práci s chemikáliemi vždy používejte vhodný laboratorní plášť, rukavice na jedno použití a ochranné brýle. Další informace jsou uvedeny v příslušných bezpečnostních listech, které lze získat od dodavatele produktu.

- Sample Prep Cartridges, 8-well (8jamkové zásobníky na přípravu vzorku) (kat. čís. 997002)
- 8-Rod Covers (kryty hrotů (po osmi)) (kat. čís. 997004)
- Filter-Tips (špičky s filtrem), 200 µl a 1500 µl (kat. č. 990332 a 997024)
- **Zkumavky na vzorky viz příslušný list protokolu, který je k dispozici na** adrese [www.qiagen.com/goto/dsphandbooks](http://www.qiagen.com/goto/dsphandbooks)
- **Vortexer (třepačka)**

#### **Pro patogenní komplexní protokoly**

 $\blacksquare$  Pufr ATL (kat. č. 939016)

#### **Pro použití interních kontrol**

■ Zkumavky na vzorky, 14 ml, 17 x 100 mm polystyrénové zkumavky s kulatým dnem od firmy Corning (kat. č. 352051, www.corning.com)

**Poznámka**: Předchozím dodavatelem katalogového čísla 352051 byla firma BD, novým dodavatelem je Corning, Inc.

■ Zkumavky na vzorky, 2 ml zkumavky na vzorky se šroubovacími uzávěry nebo bez šroubovacích uzávěrů, od firmy Sarstedt (např. kat. č. 72.693 a 72.694, www.sarstedt.com)

### <span id="page-8-0"></span>**Varování a bezpečnostní opatření**

Pro diagnostické použití in vitro.

Při práci s chemikáliemi vždy používejte vhodný laboratorní plášť, rukavice na jedno použití a ochranné brýle. Další informace jsou uvedeny v odpovídajících bezpečnostních listech (BL). Bezpečnostní listy jsou k dispozici online v pohodlném a kompaktním formátu PDF na stránkách www.qiagen.com/safety, kde můžete nalézt, zobrazit a vytisknout BL pro každou sadu QIAGEN® a pro každou komponentu těchto sad.

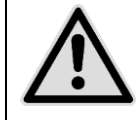

**POZOR: NEPŘIDÁVEJTE roztoky bělících prostředků nebo kyselin přímo do odpadních materiálů z přípravy vzorků.**

Pufry v zásobníku reagencií (RC) obsahují guanidinové soli, které mohou vytvářet vysoce reaktivní sloučeniny při smíšení s bělicím činidlem. V případě rozlití tekutin obsahujících tyto pufry vyčistěte kontaminované místo vhodným laboratorním detergentem a vodou. Pokud rozlitá tekutina obsahuje potenciálně infekční látky, vyčistěte zasaženou oblast nejprve laboratorním detergentem a vodou a poté 1 % (obj.) roztokem chlornanu sodného.

Pro součásti sad QIAsymphony DSP Virus/Pathogen platí následující rizikové a bezpečnostní fráze.

#### **Pufr QSB1**

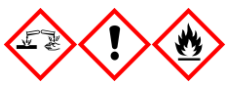

Obsahuje: Brij 58; guanidin thiokyanát; izopropanol. Nebezpečí! Může být zdraví škodlivý při požití nebo ve styku s kůží. Způsobuje těžké poleptání kůže a poškození očí. Může způsobit ospalost a závratě. Škodlivý pro vodní organismy s dlouhodobými účinky. Vysoce hořlavá kapalina a pára. Při styku s kyselinami uvolňuje vysoce toxický plyn. Nechte zlikvidovat obsah a obal ve schváleném zařízení na likvidaci odpadu. PŘI ZASAŽENÍ OČÍ: Několik minut důkladně proplachujte vodou. Vyjměte případné kontaktní čočky, pokud to je snadno možné. Pokračujte v proplachování. PŘI STYKU S KŮŽÍ (nebo s vlasy): Odstraňte/svlékněte okamžitě všechny kontaminované oděvy. Opláchněte kůži vodou/sprchou. Okamžitě volejte TOXIKOLOGICKÉ STŘEDISKO nebo lékaře. Držte v bezpečné vzdálenosti od zdrojů tepla, jisker, otevřených plamenů a horkých povrchů. Nekuřte. Uchovávejte na dobře větraném místě. Uchovávejte obaly těsně uzavřené. Používejte ochranné rukavice, ochranné oděvy, ochranné brýle, obličejový štít.

#### **MBS**

Varování! Způsobuje mírné dráždění kůže. Pokud dojde k podráždění kůže: Vyhledejte lékařskou pomoc.

#### **Proteináza K**

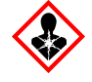

Obsahuje: Proteináza K. Nebezpečí! Způsobuje mírné dráždění kůže. Při vdechnutí může způsobit alergii nebo astmatické symptomy, popř. dýchací potíže. Zabraňte vdechování prachu, kouře, plynu, mlhy, par nebo aerosolů. Nechte zlikvidovat obsah a obal ve schváleném zařízení na likvidaci odpadu. Jestliže se vyskytnou potíže s dýcháním: Volejte TOXIKOLOGICKÉ STŘEDISKO nebo lékaře. PŘI VDECHNUTÍ: V případě dýchacích potíží přemístěte postiženého na čerstvý vzduch a udržujte v klidu v poloze příhodné pro komfortní dýchání. Používejte ochranu dýchacích orgánů.

#### **QSL2**

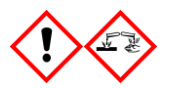

Obsahuje: Brij 58; guanidin thiokyanát. Nebezpečí! Zdraví škodlivý při požití. Může být zdraví škodlivý ve styku s kůží nebo při vdechnutí. Způsobuje těžké poleptání kůže a poškození očí. Škodlivý pro vodní organismy s dlouhodobými účinky. Při styku s kyselinami uvolňuje vysoce toxický plyn. Nechte zlikvidovat obsah a obal ve schváleném zařízení na likvidaci odpadu. PŘI ZASAŽENÍ OČÍ: Několik minut důkladně proplachujte vodou. Vyjměte případné kontaktní čočky, pokud to je snadno možné. Pokračujte v proplachování. PŘI STYKU S KŮŽÍ (nebo s vlasy): Odstraňte/svlékněte okamžitě všechny kontaminované oděvy. Opláchněte kůži vodou/sprchou. Volejte TOXIKOLOGICKÉ STŘEDISKO nebo lékaře. Skladujte uzamčené. Používejte ochranné rukavice, ochranné oděvy, ochranné brýle, obličejový štít.

#### **QSW1**

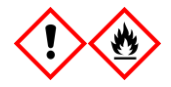

Obsahuje: etanol; guanidin hydrochlorid; chlorid lithný. Varování! Může být zdraví škodlivý při požití. Způsobuje dráždění kůže. Způsobuje těžké dráždění očí. Hořlavá kapalina a pára. Nechte zlikvidovat obsah a obal ve schváleném zařízení na likvidaci odpadu. Pokud dráždění očí přetrvává: Vyhledejte lékařskou pomoc. Svlékněte kontaminované oděvy a před opětovným použitím vyperte. Držte v bezpečné vzdálenosti od zdrojů tepla, jisker, otevřených plamenů a horkých povrchů. Nekuřte. Uchovávejte na dobře větraném místě. Uchovávejte v chladu. Používejte ochranné rukavice, ochranné oděvy, ochranné brýle, obličejový štít.

#### **QSW2**

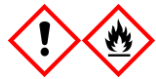

Obsahuje: etanol. Nebezpečí! Způsobuje těžké dráždění očí. Vysoce hořlavá kapalina a pára. Nechte zlikvidovat obsah a obal ve schváleném zařízení na likvidaci odpadu. Pokud dráždění očí přetrvává: Vyhledejte lékařskou pomoc. Držte v bezpečné vzdálenosti od zdrojů tepla, jisker, otevřených plamenů a horkých povrchů. Nekuřte. Uchovávejte na dobře větraném místě. Uchovávejte v chladu. Používejte ochranné rukavice, ochranné oděvy, ochranné brýle, obličejový štít.

#### **QSW5**

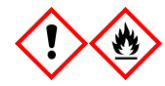

Obsahuje: etanol; guanidin hydrochlorid. Nebezpečí! Může být zdraví škodlivý při požití nebo vdechnutí. Způsobuje dráždění kůže. Způsobuje těžké dráždění očí. Vysoce hořlavá kapalina a pára. Nechte zlikvidovat obsah a obal ve schváleném zařízení na likvidaci odpadu. Pokud dráždění očí přetrvává: Vyhledejte lékařskou pomoc. Svlékněte kontaminované oděvy a před opětovným použitím vyperte. Držte v bezpečné vzdálenosti od zdrojů tepla, jisker, otevřených plamenů a horkých povrchů. Nekuřte. Uchovávejte na dobře větraném místě. Uchovávejte v chladu. Používejte ochranné rukavice, ochranné oděvy, ochranné brýle, obličejový štít.

### <span id="page-11-0"></span>**Uchovávání reagencií a nakládání s nimi**

Sady QIAsymphony DSP Virus/Pathogen se musí uchovávat při pokojové teplotě (15–25 °C). Magnetické částice v zásobnících reagencií (RC) zůstávají při uchovávání za této teploty aktivní. Zásobníky reagencií (RC) neuchovávejte při teplotách pod 15°C.

Lyofilizovanou nosičovou RNA (CARRIER) a pufr AVE (AVE) uchovávejte při pokojové teplotě.

Sady QIAsymphony DSP Virus/Pathogen obsahují roztok proteinázy K připravený k použití, který se může uchovávat při pokojové teplotě .

Při správném uchovávání je sada stabilní až do doby použitelnosti uvedené na krabici sady.

Částečně použité zásobníky reagencií (RC) lze uchovávat maximálně po 4 týdny, což umožňuje úsporné opakované použití reagencií a pružnější zpracovávání vzorků. Pokud se zásobník reagencií (RC) použije částečně, vyměňte kryt vaničky obsahující magnetické částice a uzavřete zásobník reagencií (RC) dodávanými opětovně použitelnými uzavíracími proužky bezprostředně po skončení chodu protokolu, aby nedošlo k odpařování.

Zpracování šarží s nízkým počtem vzorků (<24) potenciálně snižuje celkový počet možných stanovení vzorků na zásobník.

Pokud se má zabránit odpařování reagencie, je nutné otevírat zásobník reagencií (RC) maximálně na 15 hodin (včetně doby chodu) při maximální teplotě prostředí 30°C.

Chraňte zásobník reagencií před působením UV záření (např. použité pro dekontaminaci), protože expozice může způsobit zrychlené stárnutí zásobníků reagencií (RC) a pufrů.

**Poznámka**: Štítek na sadě QIAsymphony DSP Virus/Pathogen udává dobu použitelnosti sady. Soubor s výsledky dokumentuje doby použitelnosti jen pro zásobník reagencií (RC) a pufr ATL (v případě potřeby).

### <span id="page-11-1"></span>**Uchovávání vzorků a nakládání s nimi**

Zamezte vytvoření pěny na nebo ve vzorcích. V závislosti na výchozím materiálu může být zapotřebí předběžná úprava vzorků. Vzorky by měly být před začátkem protokolu temperovány na pokojovou teplotu (15–25°C).

Další informace o automatizovaném postupu (včetně informací o zkumavkách se vzorky, které se mohou používat s konkrétními protokoly) a konkrétních předběžných úpravách vzorků získáte na příslušném listu protokolu, který je k dispozici na adrese [www.qiagen.com/goto/dsphandbooks.](http://www.qiagen.com/goto/dsphandbooks)

### <span id="page-12-0"></span>**Postup**

### <span id="page-12-1"></span>**Automatizovaná purifikace na přístroji QIAsymphony SP**

Přístroj QIAsymphony SP usnadňuje automatickou přípravu vzorků a zvyšuje pohodlí přípravy. Vzorky, reagencie, spotřební materiál a eluáty jsou uchovávány odděleně v různých zásuvkách. Před vlastní analýzou jednoduše založte vzorky, reagencie dodané ve speciálních zásobnících a spotřební materiál předem umístěný ve stojánku do příslušné zásuvky. Spusťte protokol a po zpracování vyjměte purifikované nukleové kyseliny ze zásuvky "Eluate". Instrukce naleznete v uživatelském manuálu dodávaném s Vašimi přístroji.

**Poznámka**: Volitelná údržba není pro funkci přístroje povinná, ale velmi ji doporučujeme pro snížení rizika kontaminace.

Řada dostupných protokolů se postupně rozšiřuje a další protokoly QIAGEN si můžete bezplatně stáhnout na adrese [www.qiagen.com/goto/dsphandbooks.](http://www.qiagen.com/goto/dsphandbooks)

#### **Vkládání zásobníků reagencií (RC) do zásuvky "Reagents and Consumables" (Reagencie a spotřební materiál).**

Reagencie pro purifikaci DNA jsou obsaženy v inovativních zásobnících reagencií (RC) (viz obrázek 2). Každá vanička zásobníku reagencií (RC) obsahuje speciální reagencie jako např. magnetické částice, lyzační pufr, promývací pufr nebo eluční pufr. Jen částečně použité zásobníky reagencií (RC) lze znovu uzavřít pomocí opětovně použitelných uzavíracích proužků, čímž se předchází vytváření odpadu v důsledku zbylých reagencií na konci purifikační procedury. Opětovně

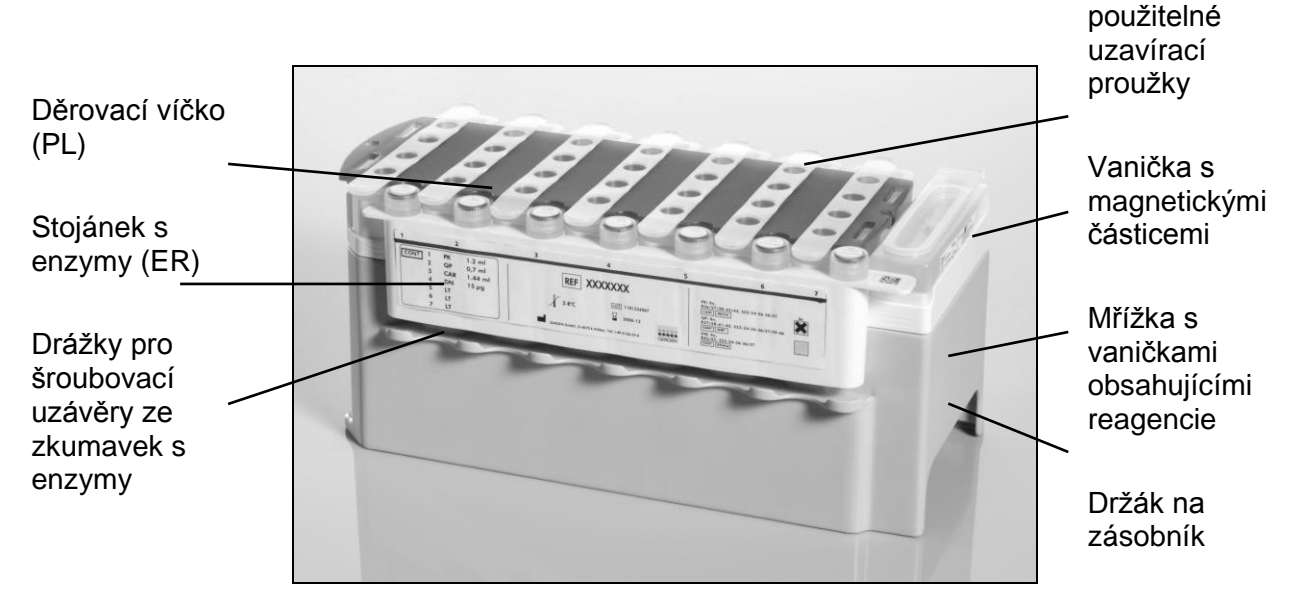

<span id="page-12-2"></span>**Obrázek 2. Zásobník reagencií (RC) QIAsymphony**. Zásobník reagencií (RC) obsahuje všechny reagencie potřebné pro chod protokolu.

Před začátkem procedury se ujistěte, že jsou magnetické částice plně resuspendovány. Před prvním použitím vyjměte vaničku s magnetickými částicemi z podstavce zásobníku reagencií, rázně ji minimálně 3 minuty

vortexujte a vložte zpátky do podstavce. Vložte zásobník reagencií (RC) do držáku zásobníků reagencií. Vložte prázdný enzymový stojánek (ER) do držáku zásobníků reagencií. Před prvním použitím zásobníku reagencií (RC) umístěte děrovací víčko (PL) navrch zásobníku reagencií (RC) (obrázek 3).

**Poznámka**: Děrovací víčko je. Buďte opatrní při jeho umístění navrch zásobníku reagencií (RC). Ujistěte se, že jste umístili děrovací víčko (PL) na zásobník reagencií (RC) ve správném směru.

Poté, co byla vyjmuta vanička s magnetickými částicemi a byly otevřeny zkumavky ze stojánku s enzymy (šroubovací uzávěry mohou být uloženy do příslušných drážek, viz obrázek 2 [oben\)](#page-12-2), se zásobník reagencií (RC) vloží do zásuvky "Reagents and Consumables".

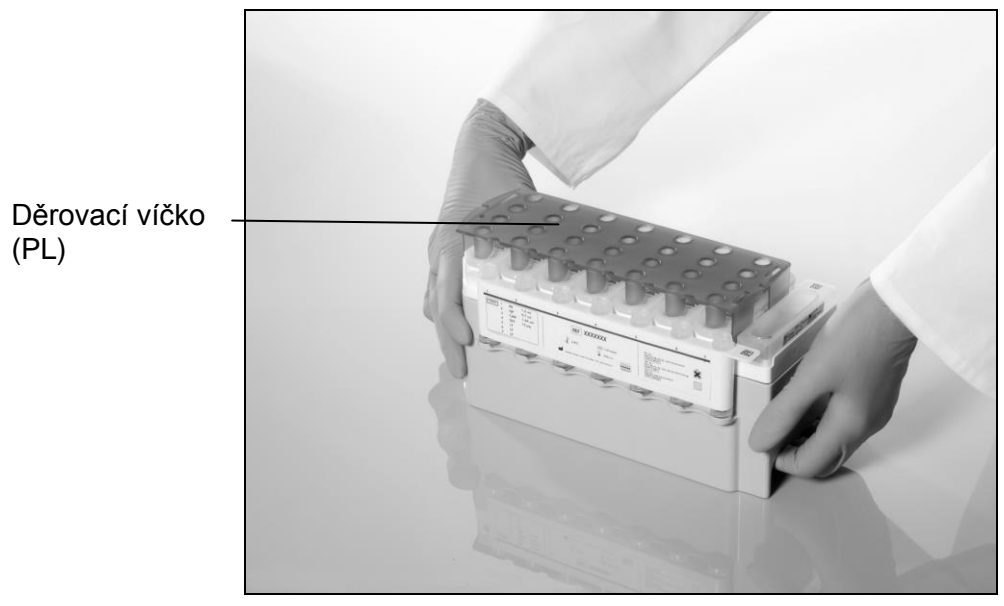

**Obrázek 3. Jednoduché nastavení pracovní plochy pomocí zásobníků reagencií (RC).**

Částečně použité zásobníky reagencií (RC) lze uchovávat, dokud jich nebude znovu zapotřebí, viz "Reagent Storage and Handling" (Uchovávání reagencií a manipulace s nimi), stránka [12.](#page-11-0)

#### Vkládání umělohmotného materiálu do zásuvky "Reagents and **Consumables"**

Zásobníky pro přípravu vzorků, kryty hrotů (oboje je seskládáno do boxů na jednotky) a jednorázové špičky s filtrem (200 µl špičky se dodávají v modrých stojáncích, 1500 µl špičky v šedých stojáncích) se vkládají do zásuvky "Reagents and Consumables".

**Poznámka**: Ujistěte se, že jsou víka boxů s jednotkami před vložením boxů do zásuvky "Reagents and Consumables" odstraněna.

**Poznámka**: Špičky mají filtry jako prevenci křížových kontaminací.

Do drážek pro stojánky na špičky na pracovní ploše QIAsymphony SP lze vložit kterýkoliv typ stojánku na špičky. QIAsymphony SP definuje typ vložených špiček během kontroly vloženého obsahu ("inventory scan").

**Poznámka**: Nedoplňujte stojánky na špičky ani boxy se zásobníky pro přípravu vzorků nebo 8hrotové kryty před spuštěním dalšího běhu. QIAsymphony SP umí použít částečně užité stojánky na špičky a boxy s jednotkami.

Potřebné spotřební materiály viz příslušný list protokolu, který je k dispozici na adrese [www.qiagen.com/goto/dsphandbooks.](http://www.qiagen.com/goto/dsphandbooks) Informace o způsobu objednávání plastových materiálů viz strana [29.](#page-28-0)

#### Plnění zásuvky "Waste" (Odpad)

Zásobníky pro přípravu vzorků a kryty hrotů použité během běhu se seskládají zpět do prázdných boxů v zásuvce "Waste". Ujistěte se, že zásuvka "Waste" obsahuje dostatečné množství prázdných boxů pro plastový odpad generovaný při běhu.

**Poznámka**: Ujistěte se, že jsou víka boxů s jednotkami před vložením boxů do zásuvky "Waste" odstraněna. Používáte-li boxy pro kryty hrotů pro sběr použitých zásobníků pro přípravu vzorků a kryty hrotů, ujistěte se, že z nich byla odstraněna distanční vložka.

Sáček pro použité špičky s filtrem musí být připevněn k přední straně zásuvky "Waste".

**Poznámka**: Přítomnost odpadního sáčku na špičky není systémem kontrolována. Před začátkem běhu se ujistěte, že je odpadní sáček správně připevněn. Více informací naleznete v uživatelských manuálech dodávaných s Vaším přístrojem. Vyprázdněte odpadní sáček po zpracování maximálně 96 vzorků, aby se zamezilo nakupení špiček.

Odpadní kontejner sbírá tekutý odpad generovaný během purifikační procedury. Zásuvku "Waste" lze zavřít jen tehdy, pokud je odpadní kontejner na místě. Tekutý odpad likvidujte podle místních bezpečnostních a ekologických předpisů. Naplněné odpadní nádoby neautoklávujte. Vyprázdněte odpadní nádoby po zpracování maximálně 96 vzorků.

#### **Plnění zásuvky "Eluate"**

Vložte požadovaný stojánek s elučními zkumavkami do zásuvky "Eluate". Použijte drážku "Elution slot 1" s odpovídajícím chladicím adaptérem. Pokud dlouhodobé uchovávání eluátů v zásuvce "Eluate" může vést k vypařování eluátů, doporučujeme používat chlazení.

#### **Kontrola vloženého obsahu**

Před spuštěním běhu přístroj zkontroluje, zda bylo do příslušných zásuvek vloženo pro testované sady dostatečné množství spotřebního materiálu.

#### **Příprava materiálu vzorků**

Sady QIAsymphony DSP Virus/Pathogen jsou vhodné pro používání s širokou řadou typů vzorků, včetně plazmy, séra, CSF a respiračních a urogenitálních vzorků. Zamezte vytvoření pěny na nebo ve vzorcích. V závislosti na výchozím materiálu může být zapotřebí předběžná úprava vzorků. Vzorky by měly být před začátkem protokolu temperovány na pokojovou teplotu (15–25°C).

Další informace o automatizovaném postupu (včetně informací o zkumavkách se vzorky, které se mohou používat s konkrétními protokoly) a konkrétních předběžných úpravách vzorků získáte na příslušném listu protokolu, který je k dispozici na adrese [www.qiagen.com/goto/dsphandbooks.](http://www.qiagen.com/goto/dsphandbooks)

#### <span id="page-15-0"></span>**Příprava směsí nosičové RNA (CARRIER) a pufru AVE (AVE)**

**Poznámka**: Důrazně doporučujeme používat nosičovou RNA (CARRIER). Není-li přidána nosičová RNA (CARRIER), může se podstatně snížit regenerace nukleových kyselin.

Pro přípravu základního roztoku nosičové RNA (CARRIER) přidejte 1350 µl AVE pufru (AVE) (dodávaný v 2 ml nádobkách) do zkumavky obsahující 1350 µg lyofilizované nosičové RNA (CARRIER), abyste získali roztok o 1 µg/µl. Nosičovou RNA (CARRIER) důkladně rozpusťte, rozdělte ji do vhodně velkých alikvotů a skladujte při

2–8 °C po dobu až 4 týdnů.

Objemy nosičové RNA (CARRIER) potřebné pro konkrétní protokoly viz příslušný list protokolu, který je k dispozici na adrese [www.qiagen.com/goto/dsphandbooks.](http://www.qiagen.com/goto/dsphandbooks)

#### **Výpočet objemu směsi nosičové RNA (CARRIER) na jednu zkumavku**

Minimální objem směsi nosičové RNA (CARRIER) a AVE pufru (AVE) musí obsahovat dostatečný nadbytečný objem, aby se zohlednila ztráta tekutiny při pipetování nebo vypařování. Kompatibilní formáty zkumavek, včetně minimálního objemu směsí nosičové RNA (CARRIER) a pufru AVE (AVE), jsou uvedeny na adrese [www.qiagen.com/goto/dsphandbooks.](http://www.qiagen.com/goto/dsphandbooks)

Zkumavky obsahující směsi nosičové RNA (CARRIER) a AVE pufru (AVE) jsou umístěny v nosiči zkumavek. Nosič zkumavek obsahující směs(i) nosičové RNA (CARRIER) a AVE pufru (AVE) musí být umístěn do drážky A zásuvky na vzorky. Na jednu sadu lze použít až 8 zkumavek této směsi, na běh se 4 sadami až 24 zkumavek.

Pokud se ukáže, že je pro váš amplifikační systém lepší méně nosičové RNA (CARRIER), upravte náležitě objem nosičové RNA (CARRIER). Použití odlišné koncentrace nosičové RNA (CARRIER) musí být validováno pro každý konkrétní typ vzorku a analýzu prováděnou v dalším stupni.

Není-li použita žádná nosičová RNA (CARRIER), musí zkumavky vložené do drážky A obsahovat jen pufr AVE (AVE) (120 µl pufru AVE (AVE) na vzorek).

#### <span id="page-15-1"></span>**Používání interní kontroly**

Použití sad QIAsymphony DSP Virus/Pathogen v kombinaci s amplifikačními systémy, které používají interní kontroly, může vyžadovat zavedení těchto interních kontrol do metody purifikace pro monitorování efektivity přípravy vzorků a následných analýz.

Interní kontroly se musí přidávat spolu se směsí nosičové RNA (CARRIER) a pufru AVE (AVE). Celkový objem směsi interní kontroly, nosičové RNA (CARRIER) a pufru AVE (AVE) zůstává 120 µl.

Množství přidané interní kontroly závisí na analytickém systému a elučním objemu zvoleném v protokolu QIAsymphony SP. Uživatel musí provést výpočty a validaci. Při určení optimální koncentrace interní kontroly postupujte podle pokynů výrobce pro následné analýzy. Použití jiné než doporučené koncentrace může vést k nesprávným výsledkům, zejména při použití interních kontrol pro výpočty titrů.

Pro analýzy různých parametrů jednoho eluátu se může používat směs interních kontrol. Uživatel musí ověřit kompatibilitu různých interních kontrol.

Při výpočtech množství interních kontrol pro použití a titru zpracovávaného vzorku je nutné brát v úvahu skutečný objem elučního roztoku použitého pro každý vzorek. Protože se během přenosu a kontaktu s magnetickými částicemi ztratí malé množství kapaliny, musí být počáteční objem elučního roztoku větší než zvolený objem, aby bylo zaručeno, že konečný eluát bude mít správný objem. Příslušný list protokolu, který je k dispozici na adrese [www.qiagen.com/goto/dsphandbooks,](http://www.qiagen.com/goto/dsphandbooks) obsahuje počáteční eluční objemy, které umožňují přesné výpočty interních kontrol a titru. List protokolu dále obsahuje informace pro výpočty objemu směsi interních kontrol podle typu použité zkumavky. Doporučujeme připravit pro každý běh čerstvé směsi bezprostředně před použitím.

#### **Soubory analytických kontrol**

Soubory analytických kontrol se používají pro každý protokol, i když nejsou použity žádné interní kontroly. U každého protokolu je předinstalována výchozí kontrolní souprava analýzy. Vytváření dalších souborů analytických kontrol je popsáno v *uživatelské příručce QIAsymphony Management Console*.

**Poznámka**: Při použití výchozích souborů analytických kontrol určených pro práci bez interních kontrol je stále nutné používat směs nosičové RNA (CARRIER) a pufru AVE (AVE).

#### **Manipulace s RNA**

Ribonukleázy (RNázy) jsou velmi stabilní a aktivní enzymy, které obecně nevyžadují ke své funkci přítomnost kofaktorů. Protože se RNázy inaktivují obtížně a k destrukci RNA stačí jen nepatrná množství, nepoužívejte žádné plastové či skleněné předměty, aniž byste nejprve neodstranili případnou kontaminaci RNázou. Velkou pozornost je třeba věnovat tomu, aby nedošlo k neúmyslnému zavlečení RNáz do vzorku RNA během procesu purifikace nebo po něm.

#### **Výtěžky nukleových kyselin**

Eluáty připravené pomocí nosičové RNA (CARRIER) mohu obsahovat mnohem více nosičové RNA (CARRIER) než cílové nukleové kyseliny. Pro určení výtěžků doporučujeme používat kvantitativní metody amplifikace.

#### **Uchovávání nukleových kyselin**

Pro krátkodobé skladování po dobu až 24 hodin doporučujeme skladovat purifikované nukleové kyseliny při 2–8ºC. Pro dlouhodobé skladování přes 24 hodin doporučujeme skladování při –20ºC.

### <span id="page-18-0"></span>**Protokol: Obecný protokol purifikace**

Níže je uveden obecný protokol pro používání sad QIAsymphony DSP Virus/Pathogen. Podrobné informace o každém protokolu, včetně objemů a zkumavek, jsou uvedeny v listech protokolů, které lze stáhnout ze stránek [www.qiagen.com/goto/dsphandbooks.](http://www.qiagen.com/goto/dsphandbooks)

#### **Poznámka: Důležité body před zahájením**

- Ujistěte se, že jste dobře obeznámeni s obsluhou přístroje QIAsymphony SP. Instrukce naleznete v uživatelském manuálu dodávaném s Vašimi přístroji.
- Volitelná údržba není pro funkci přístroje povinná, ale velmi ji doporučujeme pro snížení rizika kontaminace.
- Dbejte na to, abyste se seznámili s listem protokolu příslušným k danému postupu, který chcete použít (k dispozici na adrese [www.qiagen.com/goto/dsphandbooks\)](http://www.qiagen.com/goto/dsphandbooks). Věnujte pozornost zejména počátečním elučním objemům potřebným pro přesné výpočty interních kontrol a titru, jakož i pokynům pro výpočty objemu směsi interních kontrol podle typu použité zkumavky. Dále zkontrolujte, jestli protokol vyžaduje pufr ATL.
- **Před prvním použitím zásobníku reagencií (RC) zkontroluite, zda pufry** QSL2 a QSB1 neobsahují precipitát. V případě potřeby vyjměte vaničky obsahující pufry QSL2 a QSB1 ze zásobníku reagencií (RC) a inkubujte je po dobu 30 minut při teplotě 37 °C za občasného třepání, aby se precipitát rozpustil. Ujistěte se, že jsou vaničky znovu umístěny do správných pozic. Pokud je zásobník reagencií (RC) již propíchnutý, ujistěte se, že jsou vaničky utěsněné pomocí opětovně použitelných uzavíracích proužků, a inkubujte celý zásobník reagencií (RC) ve vodní lázni po dobu 30 minut při teplotě 37 °C za občasného třepání.\*
- **Pokuste se předejít prudkému třepání zásobníkem reagencií (RC), jinak** by se mohla vytvořit pěna, která může vést k problémům s detekcí hladiny tekutiny.
- Než spustíte protokol vyžadující pufr ATL, zkontrolujte, jestli se v pufru ATL nevytvořil precipitát. V případě potřeby rozpusťte zahřátím pufru na 70 °C za jemného míchání ve vodní lázni. \*Odsajte bubliny z hladiny pufru ATL.

<sup>\*</sup> Ujistěte se, že byly přístroje kontrolovány, udržovány a pravidelně kalibrovány podle doporučení výrobce.

#### **Věci, které je nutné udělat před zahájením**

- Všechny potřebné směsi, včetně směsí obsahující nosičovou RNA (CARRIER) a interní kontroly (volitelné), připravte bezprostředně před začátkem procesu. Další informace viz příslušný list protokolu (k dispozici na adrese [www.qiagen.com/goto/dsphandbooks\)](http://www.qiagen.com/goto/dsphandbooks), jakož i odstavec "Příprava směsí nosičové RNA (CARRIER) a pufru AVE (AVE)", stránka [16,](#page-15-0) a "Používání interních kontrol", stránka [16.](#page-15-1)
- Ujistěte se, že je děrovací víčko (PL) umístěno na zásobníku reagencií (RC) a že víčko vaničky s magnetickými částicemi bylo odstraněno nebo – pokud používáte částečně použitý zásobník reagencií (RC) – se ujistěte, že byly odstraněny opětovně použitelné uzavírací proužky.
- **Před začátkem procedury se ujistěte, že jsou magnetické částice plně** resuspendovány. Vaničku obsahující magnetické částice před prvním použitím minimálně 3 minuty rázně vortexujte.
- **Před vložením zásobníku reagencií (RC) odstraňte víčko z vaničky** obsahující magnetické částice a otevřete zkumavky s enzymy. Ujistěte se, že byl enzym temperován na pokojovou teplotu (15–25 °C). Ujistěte se, že je děrovací víčko (PL) umístěno na zásobníku reagencií (RC) nebo pokud používáte částečně použitý zásobník reagencií (RC) - se ujistěte, že byly odstraněny opětovně použitelné uzavírací proužky.
- **Pokud jsou vzorky opatřeny čárovým kódem, vložte je do nosiče** zkumavky nasměrované tak, aby byl čárový kód otočený ke čtečce čárových kódů na levé straně přístroje QIAsymphony SP.
- Informace o zkumavkách na vzorky kompatibilních s určitým protokolem viz příslušný list protokolu (k dispozici na adrese [www.qiagen.com/goto/dsphandbooks\)](http://www.qiagen.com/goto/dsphandbooks).

Informace o minimálních objemech vzorků požadovaných pro vzorky v primárních a sekundárních zkumavkách pro určitý protokol naleznete v příslušném listu protokolu (k dispozici na adrese

[www.qiagen.com/goto/dsphandbooks\)](http://www.qiagen.com/goto/dsphandbooks). Tyto informace rovněž udávají, které zkumavky lze používat pro různé protokoly.

#### **Postup**

- **1. Zavřete všechny zásuvky a víko.**
- **2. Zapněte přístroj QIAsymphony SP a vyčkejte, dokud se neobjeví obrazovka "Sample Preparation" (Příprava vzorků) a nedokončí se inicializační proces.**

Vypínač je umístěn v levém spodním rohu přístroje QIAsymphony SP.

- **3. Přihlaste se do přístroje.**
- **4. Ujistěte se, že je zásuvka "Waste" správně připravená a proveďte kontrolu vloženého obsahu, včetně žlábku na špičky a na tekutý odpad. V případě potřeby vyměňte odpadní sáček.**

#### **5. Vložte požadovaný stojánek s elučními zkumavkami do zásuvky "Eluate".**

Použijte pouze drážku "Elution slot 1" s odpovídajícími chladicími adaptéry.

Při použití 96jamkové destičky dbejte na správnou orientaci destičky, protože nesprávné umístění může způsobit smíchání vzorků v dalších krocích analýzy.

Při použití stojanu Elution Microtubes CL odstraňte spodní část otáčením stojanu, dokud se spodní část neoddělí.

- **6. Vložte požadované zásobníky reagencií (RC) a spotřební materiál do zásuvky "Reagents and Consumables" (Reagencie a spotřební materiál).**
- **7. Pokud používáte protokol, který nevyžaduje pufr ATL, pokračujte krokem 8. Při použití protokolu, který vyžaduje pufr ATL, stiskněte tlačítko "R+C" na dotykovém displeji, aby se otevřela obrazovka, která ukazuje stav spotřebního materiálu ("Consumables/8-Rod Covers/Tubes/ Filter-Tips/Reagent Cartridges"). Stiskněte tlačítko "Scan Bottle" a naskenujte čárový kód lahvičky s pufrem ATL**  pomocí ručního skeneru čárových kódů. Stiskněte "OK".

Než spustíte skenování zásob, přesvědčte se, že je lahvička s pufrem ATL naskenovaná, otevřená a umístěná v poloze zadané na dotykovém displeji. Jinak budete muset skenování zásob opakovat po naskenování lahvičky s pufrem ATL, otevření a umístění do zásuvky "Reagents and Consumables".

- 8. Proveďte kontrolu vloženého obsahu zásuvky "Reagents and **Consumables".**
- **9. Umístěte vzorky do správného nosiče vzorků a vložte je do zásuvky "Sample".**
- **10. Umístěte zkumavku(y) obsahující směs nosičové RNA (CARRIER) a pufru AVE (AVE), včetně volitelné interní kontroly, do nosiče**  zkumavek a vložte do drážky A v zásuvce "Sample".

Další informace o přípravě směsi najdete v příslušném listu protokolu (k dispozici na adrese [www.qiagen.com/goto/dsphandbooks\)](http://www.qiagen.com/goto/dsphandbooks), jakož i v odstavci "Příprava směsí nosičové RNA (CARRIER) a pufru AVE (AVE)", stránka [16,](#page-15-0) a "Používání interních kontrol", stránka [16.](#page-15-1)

#### **11. Pomocí dotykové obrazovky zadejte požadované informace o každé zpracovávané sadě vzorků.**

Zadejte následující informace:

- Informace o vzorku (v závislosti na použitých stojáncích na vzorky).
- **Protokol, který bude spuštěn ("Assay Control Set").**
- Eluční objem a výstupní poloha.
- Zkumavky obsahující směs nosičové RNA (CARRIER) a pufru AVE (AVE), včetně volitelné interní kontroly.

Po zadání informací o sadě se status změní z "LOADED" (NAPLNĚNO) na "QUEUED" (ZAŘAZENO). Jakmile je jedna sada zařazena, objeví se tlačítko "Run" (Spustit).

#### **12. Stiskněte tlačítko "Run" pro spuštění purifikační procedury.**

Všechny kroky zpracování jsou plně automatizované. Na konci protokolu se status změní z "RUNNING" (ZPRACOVÁVÁ SE) na "COMPLETED" (DOKONČENO).

**13. Vyjměte eluční stojánek obsahující purifikované nukleové kyseliny ze**  zásuvky "Eluate".

Pro krátkodobé skladování po dobu až 24 hodin doporučujeme skladovat purifikované nukleové kyseliny při 2–8ºC. Pro dlouhodobé skladování přes 24 hodin doporučujeme skladování purifikovaných nukleových kyselin při – 20ºC.

Doporučujeme vyjmout destičku s eluátem ze zásuvky "Eluate" bezprostředně poté, co skončí běh. V závislosti na teplotě a vlhkosti mohou destičky s eluáty ponechané v QIAsymphony SP po dokončení běhu podlehnout kondenzaci nebo evaporaci.

Pro každou destičku s eluáty je generován soubor s výsledky.

**Poznámka**: Dbejte na to, aby byl pro následné aplikace použit správný objem eluátu.

**14. Pokud byly zásobníky reagencií (RC) použité pouze částečně, zapečeťte je ihned po skončení běhu protokolu pomocí dodávaných opětovně použitelných uzavíracích proužků a zkumavky obsahující proteinázu K uzavřete pomocí šroubovacích víček, aby se zamezilo vypařovaní. Jestliže jste použili pufr ATL, zavřete lahvičku a uložte při teplotě 15–25 °C.**

**Poznámka**: Další informace o uchovávání částečně použitých zásobníků reagencií (RC) najdete v odstavci "Uchovávání reagencií a nakládání s nimi", stránka [12.](#page-11-0)

#### **15. Použité zkumavky na vzorky, destičky a odpad likvidujte podle místních bezpečnostních předpisů.**

Viz strana [9,](#page-8-0) kde jsou informace o bezpečnosti.

#### **16. Vyčistěte QIAsymphony SP**

Postupujte podle pokynů pro údržbu v příručkách uživatele dodávaných s přístrojem. Zajistěte pravidelné čistění chráničů špiček, aby se minimalizovalo riziko křížových kontaminací.

#### **17. Uzavřete zásuvky přístroje a vypněte přívod proudu do QIAsymphony SP.**

## <span id="page-22-0"></span>**Řešení problémů**

V této kapitole naleznete užitečné informace, které vám mohou pomoci při řešení případných problémů. Více informací lze získat také na internetové stránce naší technické podpory: [www.qiagen.com/FAQ/FAQList.aspx.](http://www.qiagen.com/FAQ/FAQList.aspx) Vědci z technické podpory QIAGEN vždy rádi zodpoví vaše otázky ohledně údajů a protokolů v této příručce i obecně k technologiím pro přípravu vzorků a jejich rozbory (kontaktní údaje viz zadní strana nebo navštivte www.qiagen.com).

#### **Komentáře a návrhy**

#### **Obecná manipulace**

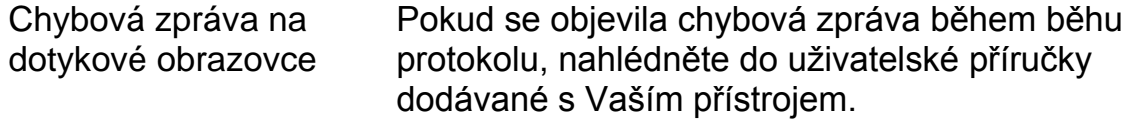

#### **Vznik sraženiny ve vaničce reagenciemi u otevřeného zásobníku**

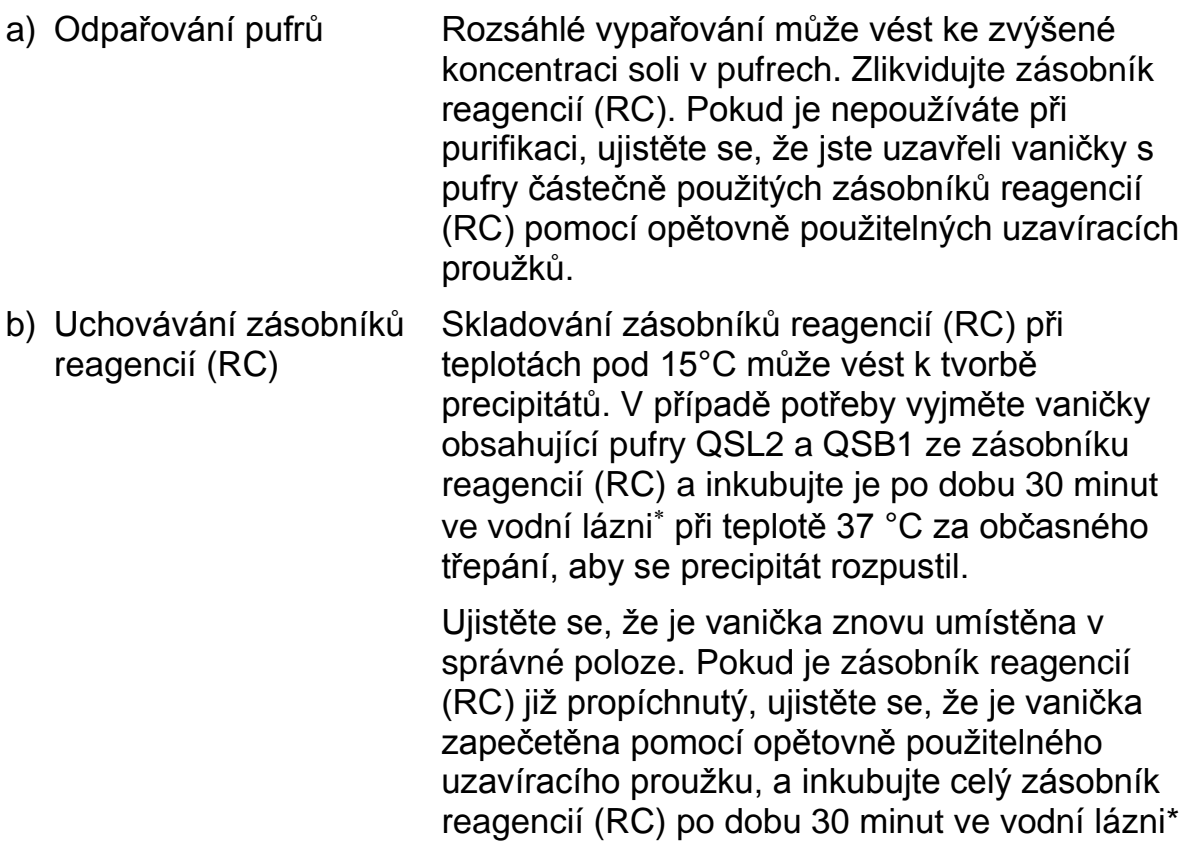

při teplotě 37 °C za občasného třepání.

\* Ujistěte se, že byly přístroje kontrolovány, udržovány a pravidelně kalibrovány podle pokynů výrobce.

### **Komentáře a návrhy**

#### **Nízký výtěžek nukleových kyselin**

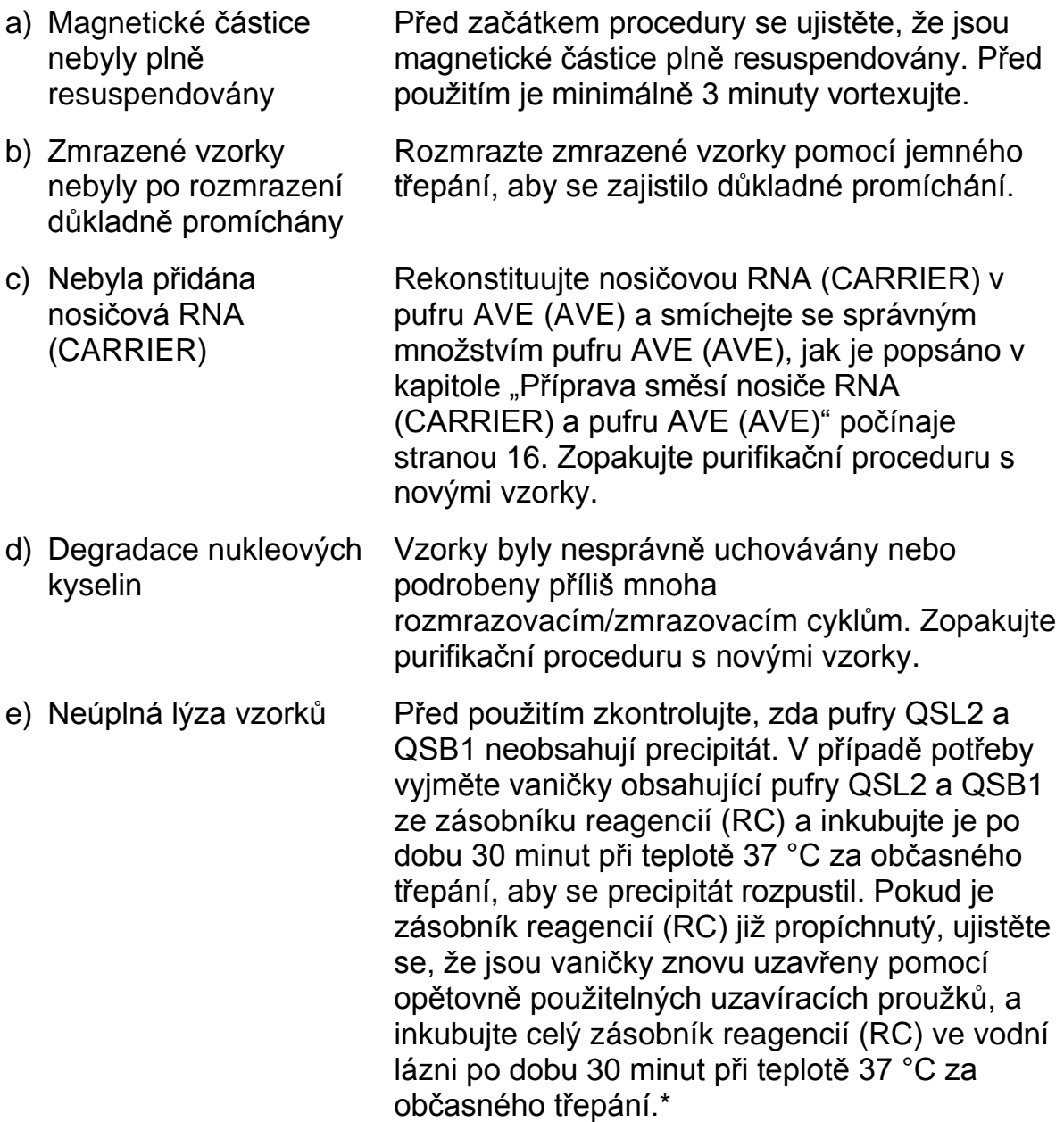

<sup>\*</sup> Ujistěte se, že byly přístroje kontrolovány, udržovány a pravidelně kalibrovány podle pokynů výrobce.

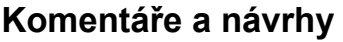

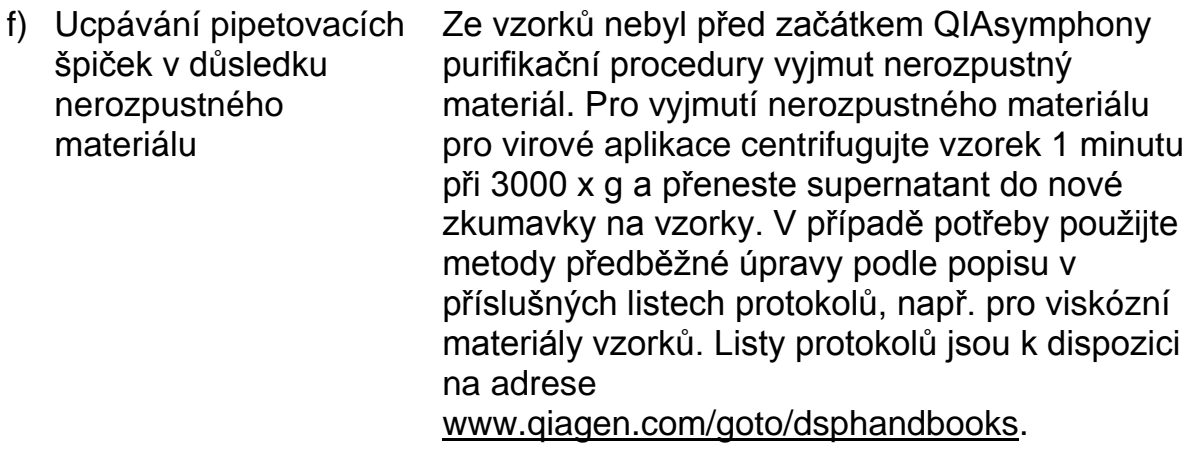

### <span id="page-25-0"></span>**Kontrola kvality**

V souladu se systémem řízení kvality QIAGEN certifikovaným ISO se testuje každá šarže sady QIAsymphony DSP Virus/Pathogen podle předem stanovených specifikací, aby se zajistila konzistentní kvalita výrobku.

### <span id="page-25-1"></span>**Omezení**

Výkon systému byl stanoven ve studiích hodnocení výkonu na základě purifikace virové DNA a RNA z lidského séra, plazmy nebo mozkomíšní tekutiny (CSF) a purifikace virové DNA a RNA, jakož i bakteriální DNA z respiračních a urogenitálních vzorků. Vzorky krve upravené sérovým aktivátorem koagulace mohou vést k nižším výtěžkům virových nukleových kyselin. Nepoužívejte sběrné zkumavky na krev Greiner Bio-One® VACUETTE® obsahující Z sérový aktivátor koagulace.

Uživatel odpovídá za validaci chování systému v souvislosti s jakýmikoliv postupy použitými v jeho laboratoři, které nejsou zahrnuty do studií hodnocení výkonu QIAGEN.

Pro minimalizaci rizika negativního dopadu na diagnostické výsledky je zapotřebí používat pro aplikace v dalších stupních analýzy odpovídající kontroly. Pro další validaci se doporučují pokyny Mezinárodní konference o harmonizaci technických požadavků (ICH) uvedené v dokumentu *Validace analytických postupů ICH Q2 (R1): Text a metodologie* jsou doporučeny.

Jakékoliv získané diagnostické výsledky se musí interpretovat v kontextu ostatních klinických nebo laboratorních nálezů.

### <span id="page-26-0"></span>**Symboly**

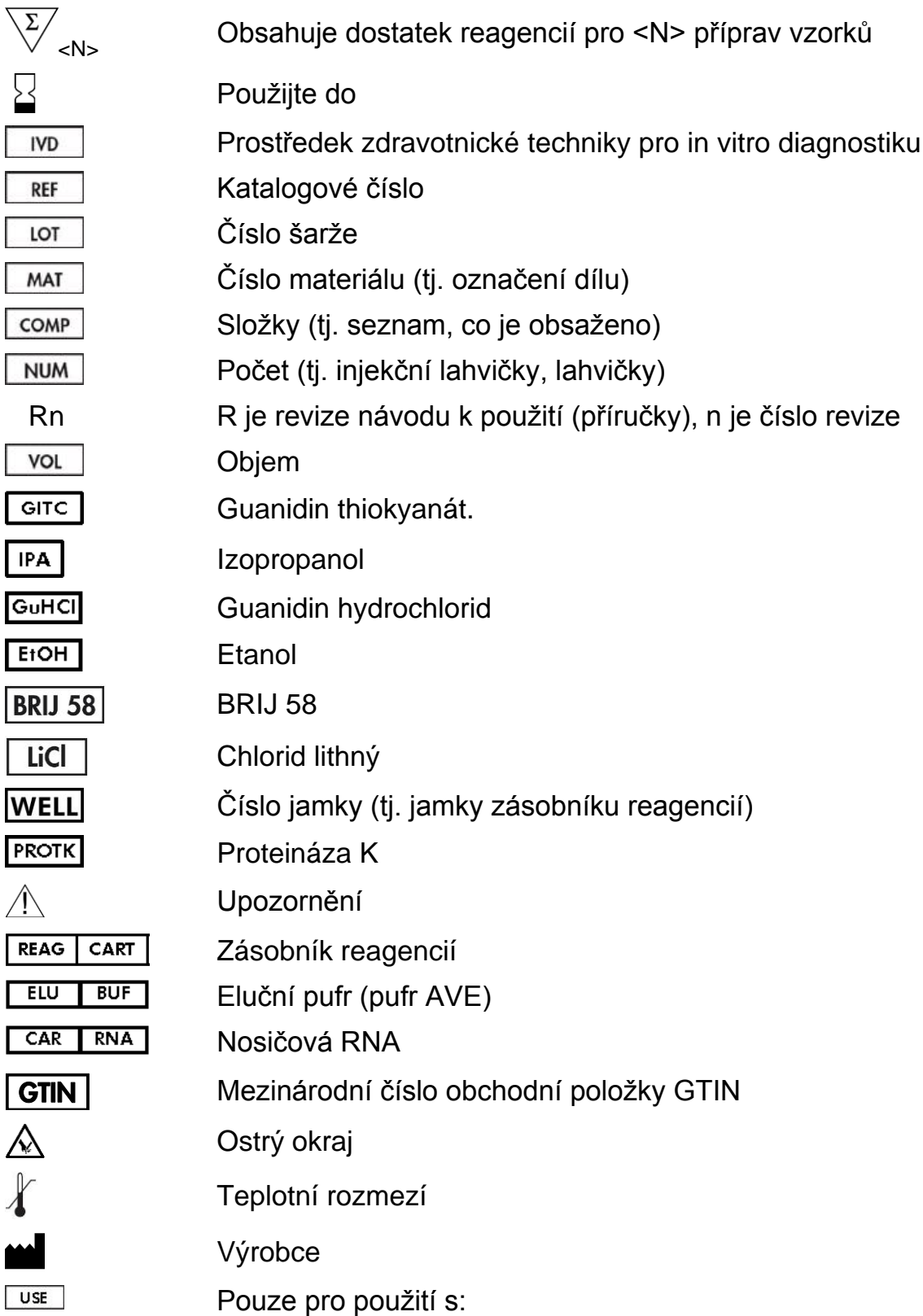

### <span id="page-27-0"></span>**Kontaktní údaje**

V QIAGEN jsme hrdí na kvalitu a dostupnost naší technické podpory. V našich odděleních technické podpory pracují zkušení vědci s rozsáhlými praktickými a teoretickými zkušenostmi s technologiemi pro přípravu vzorků a jejich analýzu a s použitím produktů QIAGEN. Pokud budete mít jakékoli dotazy či narazíte na jakékoli obtíže v souvislosti se sadou QIAsymphony DSP Virus/Pathogen Mini, QIAsymphony DSP Virus/Pathogen Midi, nebo výrobky QIAGEN obecně, neváhejte a kontaktujte nás.

Zákazníci společnosti QIAGEN jsou hlavním zdrojem informací pro pokročilé a specializované použití našich produktů. Tyto informace jsou velmi užitečné pro ostatní vědce i výzkumníky u společnosti QIAGEN. Proto bychom Vás rádi vyzvali k tomu, abyste nás kontaktovali, pokud máte připomínky k účinnosti produktu nebo návrhy pro nové aplikace a techniky.

Pro technické otázky a více informací navštivte naše Centrum technické podpory na stránkách www.qiagen.com/Support, zavolejte na některé Oddělení technických služeb společnosti QIAGEN nebo kontaktujte místního distributora (viz zadní strana nebo www.qiagen.com).

# <span id="page-28-0"></span>**Informace o způsobu objednávání**

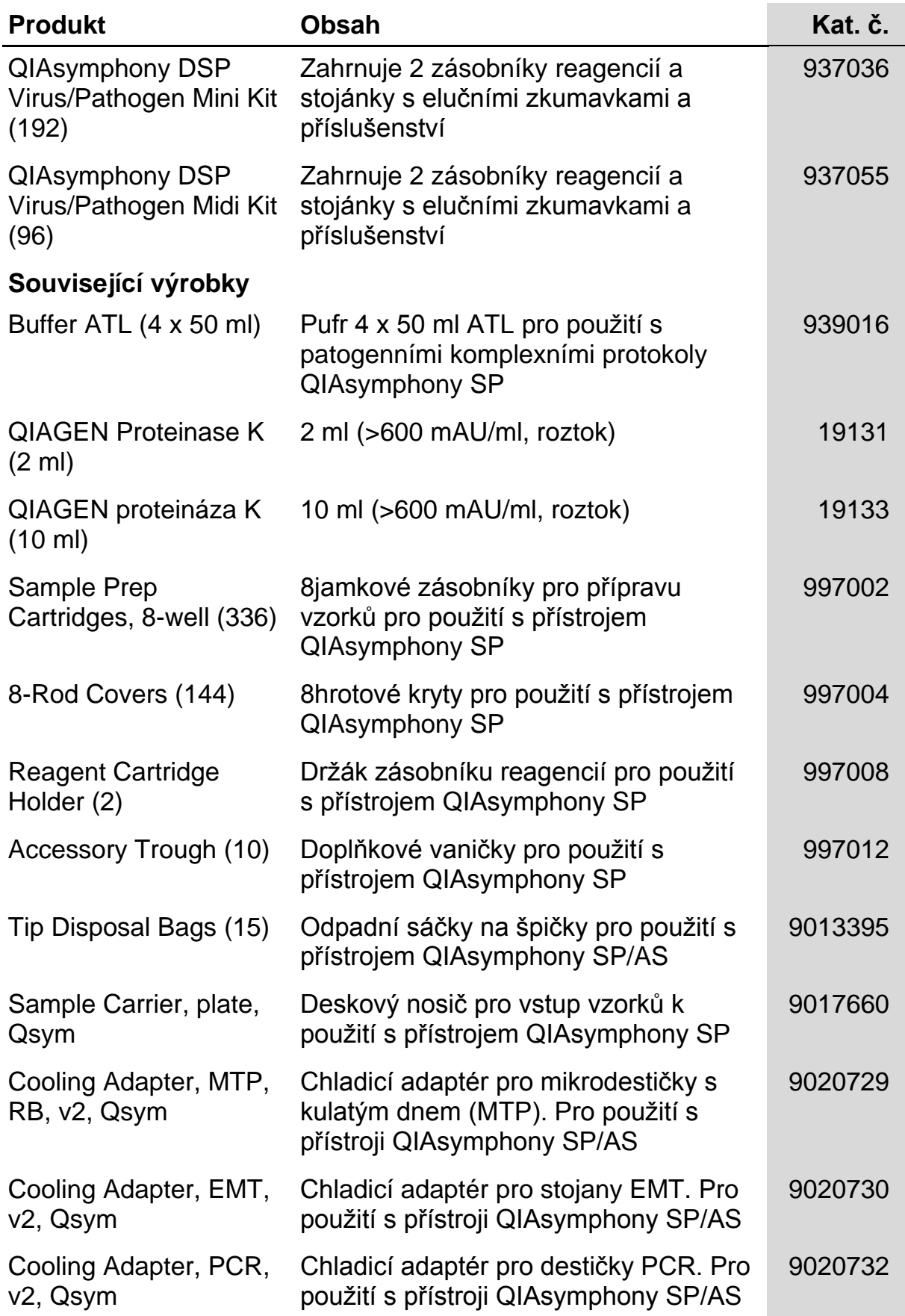

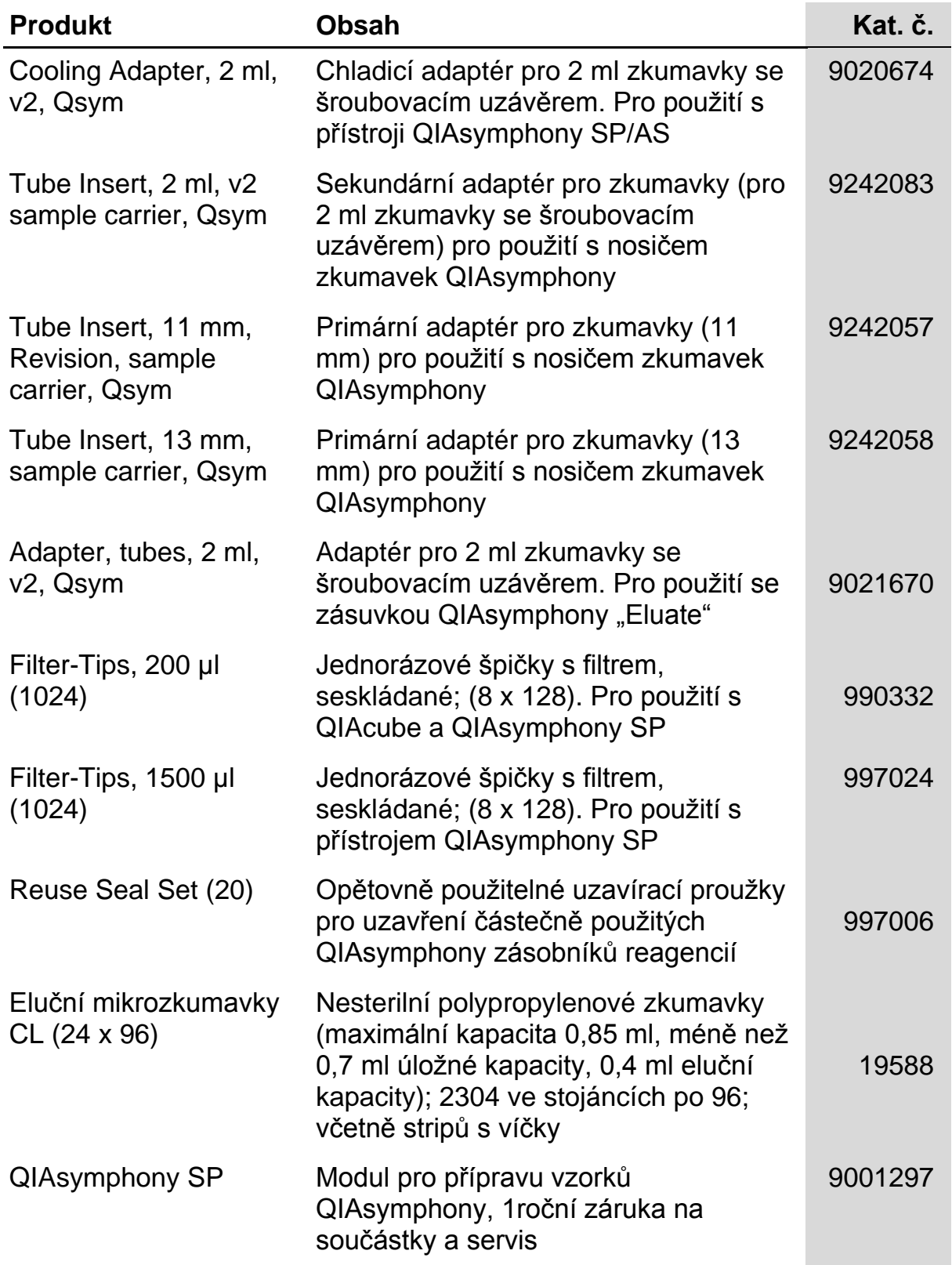

Aktuální licenční informace a odmítnutí odpovědnosti specifická pro výrobek jsou uvedeny v příručce pro sadu QIAGEN nebo příručce uživatele. Manuály k produktům QIAGEN jsou dostupné na www.giagen.com nebo na požádání u technického servisu QIAGEN nebo lokálního distributora.

Ochranné známky: QIAGEN®, QIAsymphony® (QIAGEN Group); BD™, (Becton, Dickinson and Company); Corning® (Corning, Inc.); Bio-One®, Vacuette® (Greiner<br>Bio-One GmbH); Sarstedt® (Sarstedt AG and Co.). Registrované názvy, ochran výslovně označeny, nejsou považovány za zákonem nechráněné. 07/2015 HB-0301-005

Omezená licenční smlouva pro sady QIAsymphony DSP Virus/Pathogen

Použití tohoto výrobku znamená, že jakýkoliv kupující či uživatel sad QIAsymphony DSP Virus/Pathogen souhlasí s následujícími podmínkami:

- 1. Sady QIAsymphony DSP Virus/Pathogen smí být používána výlučně v souladu s *návodem k použití sady QIAsymphony DSP Virus/Pathogen (příručka)* a jsou určeny výlučně pro použití s díly obsaženými v těchto sadách. QIAGEN neposkytuje žádnou licenci v rámci jakéhokoli svého duševního vlastnictví k použití nebo začlenění přiložených komponentů těchto sad s žádnými komponenty, které nejsou v těchto sadách zahrnuty, s výjimkou případů uvedených v *návodu k použití QIAsymphony DSP Virus/Pathogen (příručka)* a v dodatečných protokolech, které jsou k dispozici na adrese www.qiagen.com.
- 2. QIAGEN neposkytuje žádnou jinou záruku než výslovně stanovené licence v tom smyslu, že tyto sady nebo jejich použití nenarušuje práva třetích stran.
- 3. Tyto sady a jejich komponenty jsou licencovány k jednorázovému použití a nesmí se používat opakovaně, přepracovávat ani dále prodávat.
- 4. QIAGEN výslovně odmítá jakékoliv další vyjádřené nebo skryté licence s výjimkou těch, které jsou výslovně uvedeny.
- 5. Kupující a uživatel těchto sad souhlasí s tím, že neposkytne a nepovolí nikomu jinému provádět žádné kroky, které by mohly vést nebo by usnadnily jakékoliv shora zakázané činnosti. QIAGEN může zákazy tohoto Omezeného licenčního ujednání prosadit u každého soudu a vyžadovat úhradu všech vyšetřovacích a soudních poplatků, vč. poplatků za advokáta, v rámci jakéhokoliv postupu k prosazení tohoto Omezeného licenčního ujednání nebo jakýchkoliv jiných práv duševního vlastnictví vztahujících se na tyto sady nebo jejich komponenty.

Pro aktualizovaná licenční ustanovení viz www.qiagen.com.

© 2010–2015 QIAGEN, všechna práva vyhrazena.

#### www.qiagen.com

Australia  $\blacksquare$  techservice-au@qiagen.com Austria <sup>■</sup> techservice-at@qiagen.com Belgium  $*$  techservice-bnl@qiagen.com **Brazil** ■ suportetecnico.brasil@qiagen.com **Canada E** techservice-ca@qiagen.com China  $\blacksquare$  techservice-cn@qiagen.com **Denmark e** techservice-nordic@giagen.com Finland  $\blacksquare$  techservice-nordic@qiagen.com **France**  $\equiv$  techservice-fr@qiagen.com **Germany**  $\blacksquare$  techservice-de@qiagen.com Hong Kong  $\blacksquare$  techservice-hk@qiagen.com India · techservice-india@qiagen.com Ireland · techservice-uk@qiagen.com Italy  $\blacksquare$  techservice-it@qiagen.com Japan · techservice-jp@qiagen.com Korea (South) · techservice-kr@qiagen.com Luxembourg · techservice-bnl@qiagen.com Mexico · techservice-mx@qiagen.com The Netherlands  $\blacksquare$  techservice-bnl@qiagen.com Norway **e** techservice-nordic@qiagen.com Singapore  $\blacksquare$  techservice-sg@qiagen.com Sweden · techservice-nordic@qiagen.com Switzerland **e** techservice-ch@qiagen.com  $UK =$  techservice-uk@qiagen.com  $USA$  = techservice-us@qiagen.com

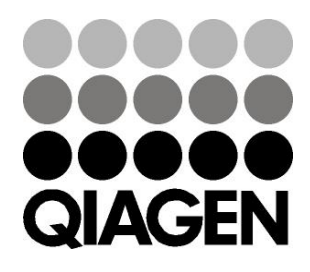

# 1058143 151035721 Sample & Assay Technologies